# PowerShell Function: Set-CoraSeQuenceDefaultFilesStorageConfiguration

Last Modified on 01/12/2021 12:30 pm EST

# V9.6

Module

CoraSeQuence

# Description

Sets the default file storage configuration for all the Cora SeQuence applications installed on the server, except ADSS.

#### **Syntax**

```
Set-CoraSeQuenceDefaultFilesStorageConfiguration -ConfigurationName -ApplicationType [-Applicati
onID ] [-AllInstances] []
```
Set-CoraSeQuenceDefaultFilesStorageConfiguration -ConfigurationName []

## Parameters

#### **-ConfigurationName**

Sets the name of the file storage configuration. To restore the configuration to the Cora SeQuence SQL database, enter either "Default" or CoraSeQuence.Default.

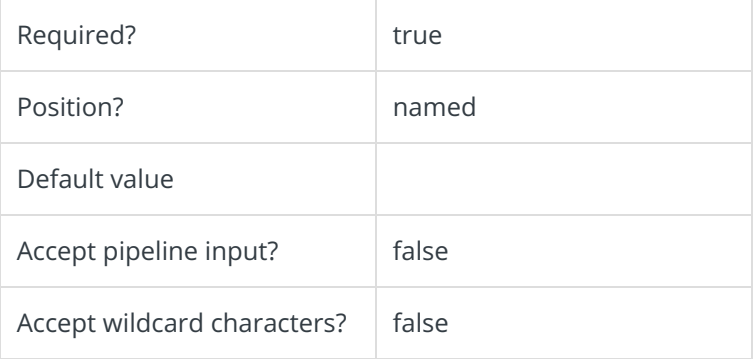

## **-ApplicationType**

Sets the configuration on a specific type of application. If not provided, configuration is set on all installed apps.

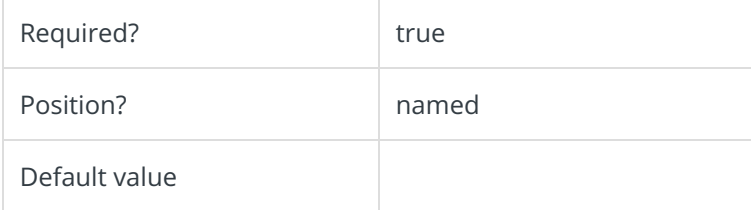

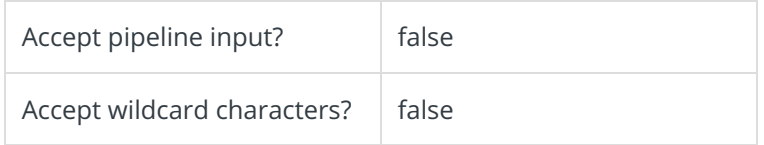

#### **-ApplicationID**

Sets the numeric ID for a specific instance of the application type to set. Ignored if AllInstances is used.

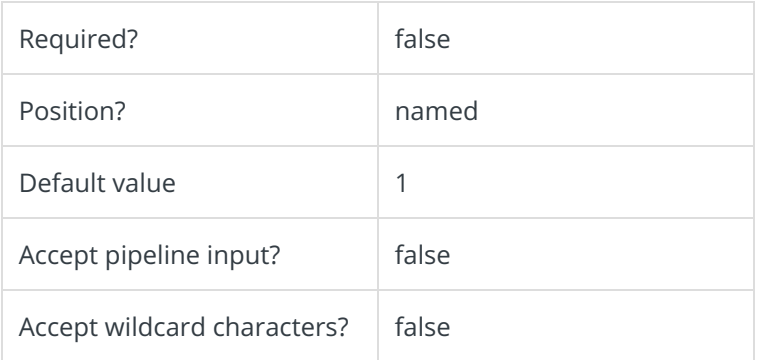

#### **-AllInstances []**

Sets the configuration on all instances of the specified application.

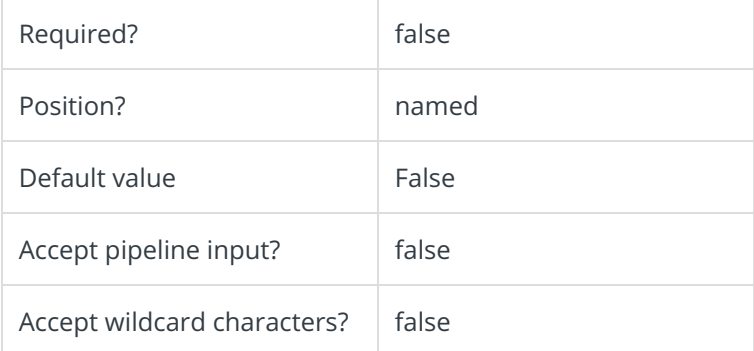

This command supports the common parameters: Verbose, Debug, ErrorAction, ErrorVariable, WarningAction, WarningVariable, OutBuffer, PipelineVariable, and OutVariable. For more information, see about\_CommonParameters.

## Examples

PS C:\>Set-CoraSeQuenceDefaultFilesStorageConfiguration -ConfigurationName "AzureBlobStorage"

# Module

### CoraSeQuence

# Description

Sets the default file storage configuration for all the Cora SeQuence applications installed on the server, except ADSS.

# Syntax

Set-CoraSeQuenceDefaultFilesStorageConfiguration [-ConfigurationName] []

# Parameters

#### **-ConfigurationName**

Sets the name of the file storage configuration. To restore the configuration to the Cora SeQuence SQL database, enter either "Default" or CoraSeQuence.Default.

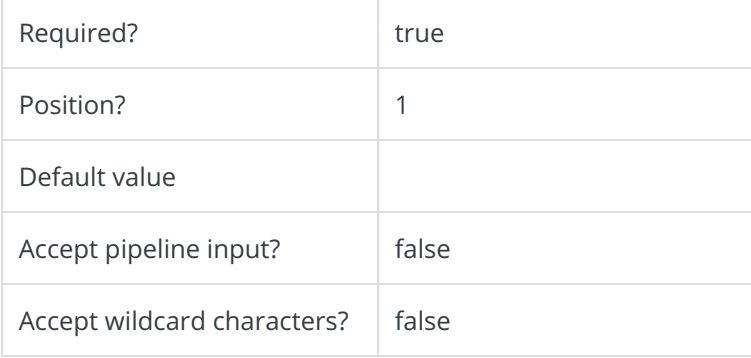

This command supports the common parameters: Verbose, Debug, ErrorAction, ErrorVariable, WarningAction, WarningVariable, OutBuffer, PipelineVariable, and OutVariable. For more information, see about\_CommonParameters.

## Examples

PS C:\>Set-CoraSeQuenceDefaultFilesStorageConfiguration -ConfigurationName "AzureBlobStorage"